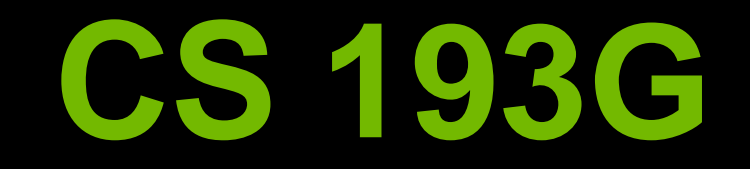

### **Lecture 5: Performance Considerations**

### **But First!**

**Always measure where your time is going! Even if you think you know where it is going Start coarse, go fine-grained as need be Keep in mind Amdahl's Law when optimizing any part of your code Don't continue to optimize once a part is only a small fraction of overall execution time**

## **Performance Considerations**

- **Memory Coalescing**
- **Shared Memory Bank Conflicts**
- **Control-Flow Divergence**
- **Occupancy**
- *Kernel Launch Overheads*

# **MEMORY COALESCING**

## **Memory Coalescing**

# **Off-chip memory is accessed in chunks**

- **Even if you read only a single word**
- **If you don't use whole chunk, bandwidth is wasted**

## **Chunks are aligned to multiples of 32/64/128 bytes**

**Unaligned accesses will cost more**

**Thread 0 is lowest active, accesses address 116**

**128-byte segment: 0-127**

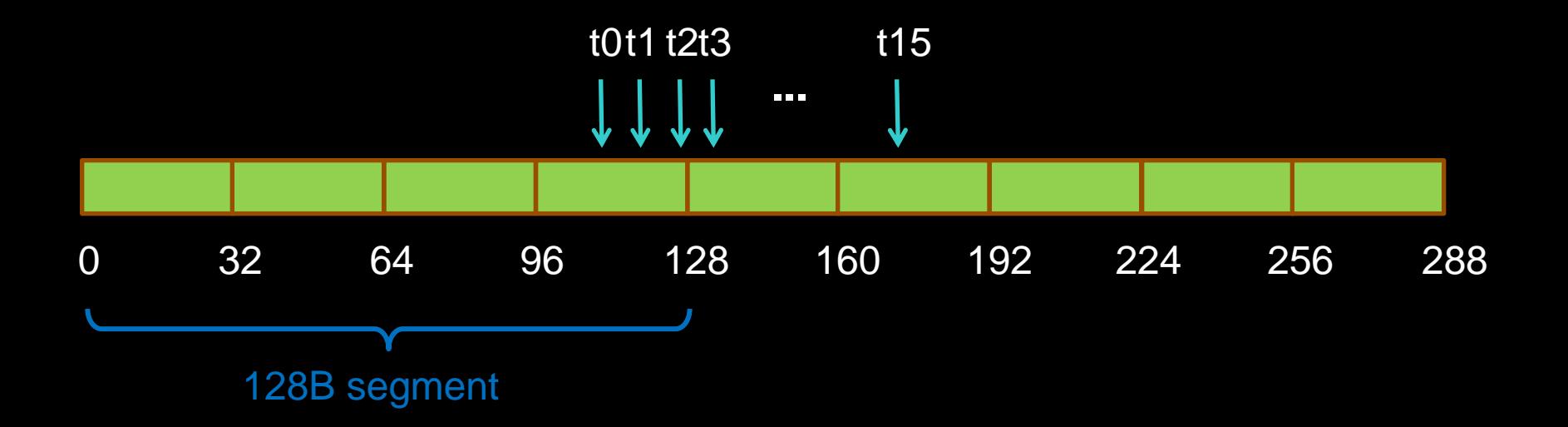

- **Thread 0 is lowest active, accesses address 116**
- **128-byte segment: 0-127 (reduce to 64B)**

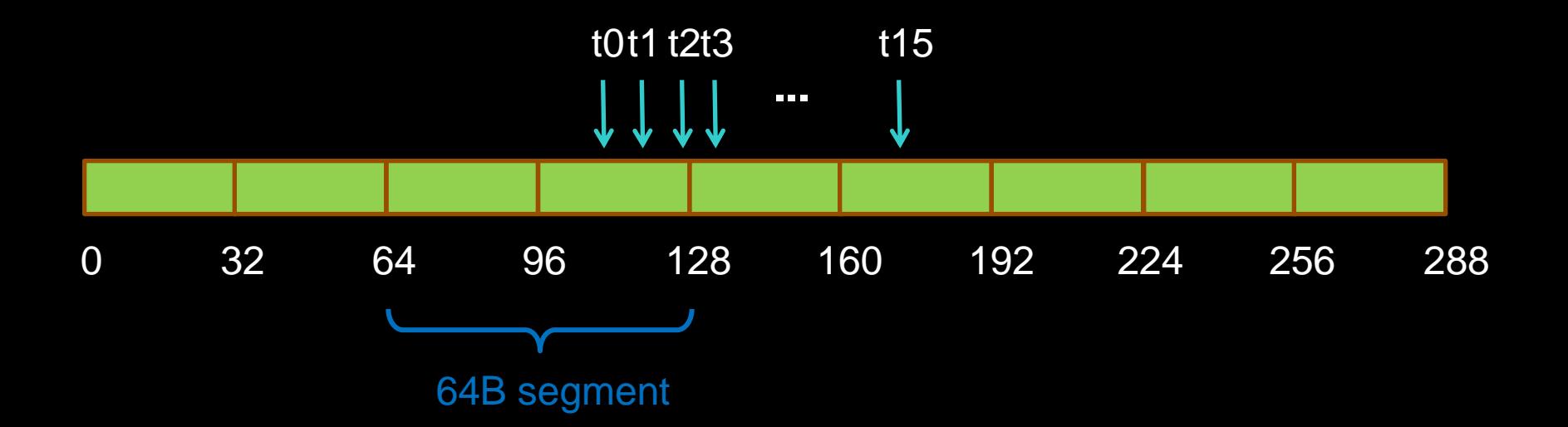

- **Thread 0 is lowest active, accesses address 116**
- **128-byte segment: 0-127 (reduce to 32B)**

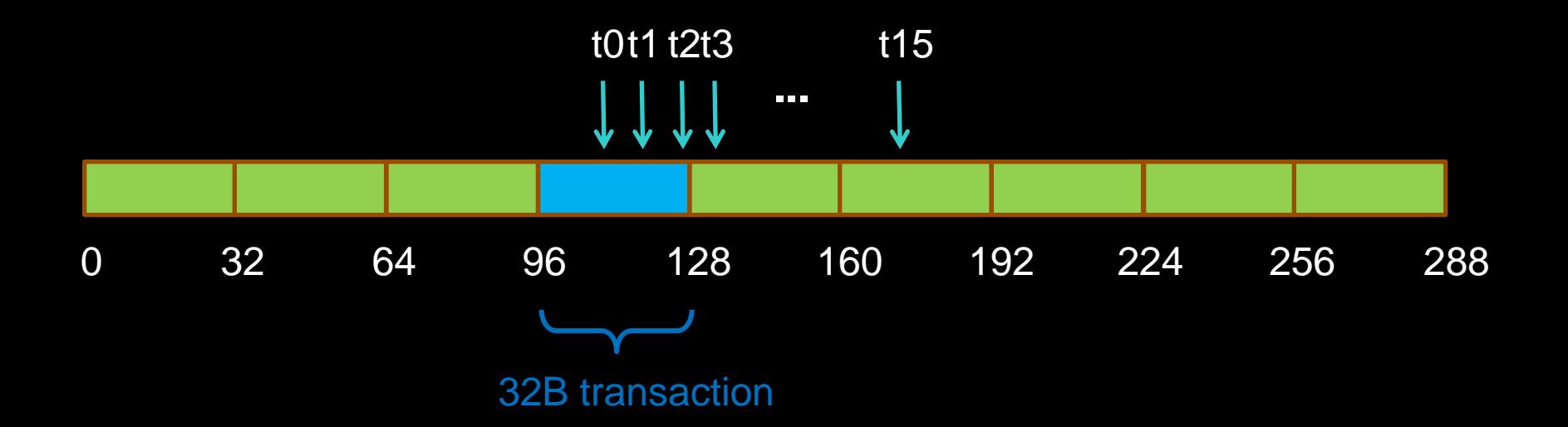

- **Thread 3 is lowest active, accesses address 128**
- $\bigcirc$ **128-byte segment: 128-255**

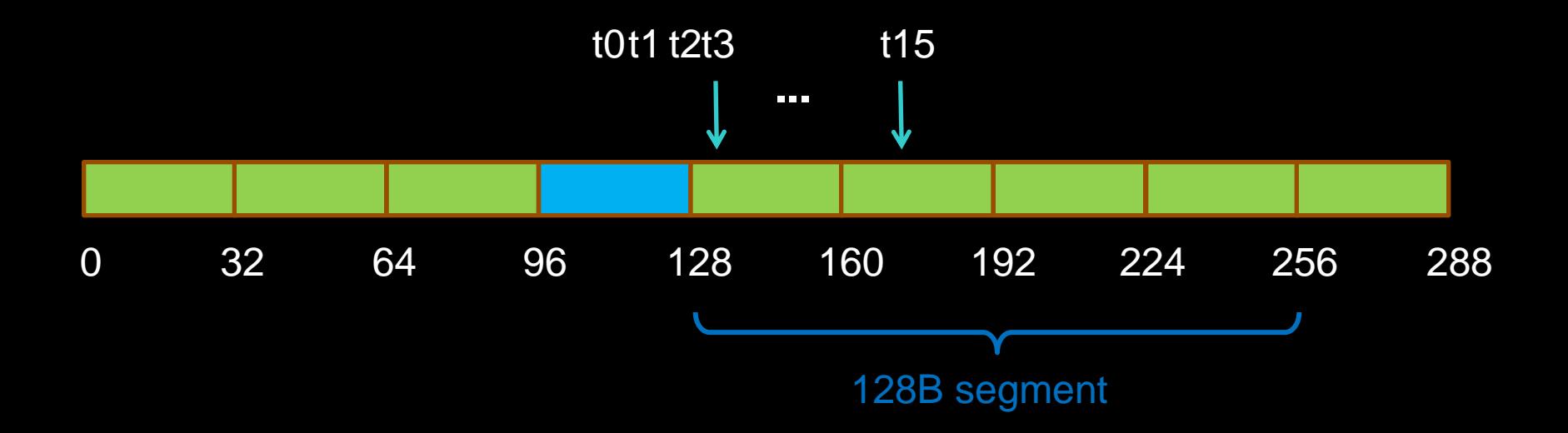

- **Thread 3 is lowest active, accesses address 128**
- **128-byte segment: 128-255 (reduce to 64B)**

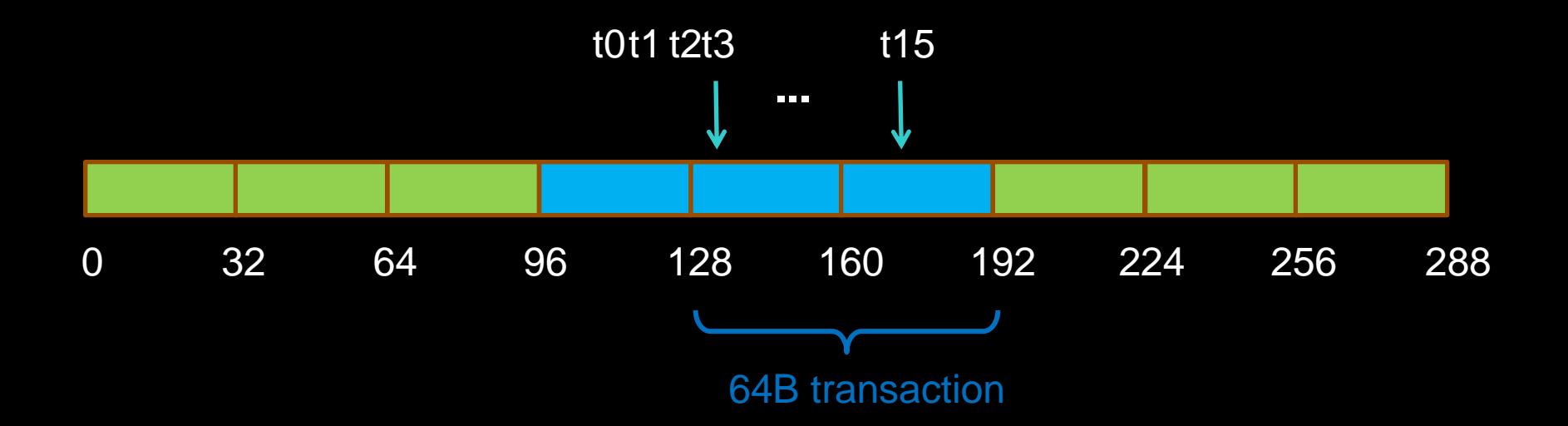

#### **Consider the stride of your accesses**

```
__global__ void foo(int* input,
                    float3* input2)
```
**{**

**}**

```
int i = blockDim.x * blockIdx.x
      + threadIdx.x;
// Stride 1
int a = input[i];
// Stride 2, half the bandwidth is wasted
int b = input[2*i];
// Stride 3, 2/3 of the bandwidth wasted
float c = input2[i].x;
```
**Example: Array of Structures (AoS) struct record { int key; int value; int flag; }; record \*d\_records;**

**cudaMalloc((void\*\*)&d\_records, ...);**

**Example: Structure of Arrays (SoA) struct SoA { int \* keys; int \* values; int \* flags; };**

**SoA d\_SoA\_data;**

**cudaMalloc((void\*\*)&d\_SoA\_data.keys, ...); cudaMalloc((void\*\*)&d\_SoA\_data.values, ...); cudaMalloc((void\*\*)&d\_SoA\_data.flags, ...);**

#### **Example: SoA vs. AoS**

**{**

**}**

**\_\_global\_\_ void bar(record \*AoS\_data, SoA SoA\_data)**

**int i = blockDim.x \* blockIdx.x + threadIdx.x; // AoS wastes bandwidth int key = AoS\_data[i].key; // SoA efficient use of bandwidth int key\_better = SoA\_data.keys[i];**

## **Memory Coalescing**

#### **Structure of array is often better than array of structures**

- **Very clear win on regular, stride 1 access patterns**
- **Unpredictable or irregular access patterns are case-by-case**

# **SHARED MEMORY BANK CONFLICTS**

## **Shared Memory**

**Shared memory is banked Only matters for threads within a warp Full performance with some restrictions Threads can each access different banks Or can all access the same value**

**Consecutive words are in different banks**

**If two or more threads access the same bank but different value, get bank conflicts**

## **Bank Addressing Examples**

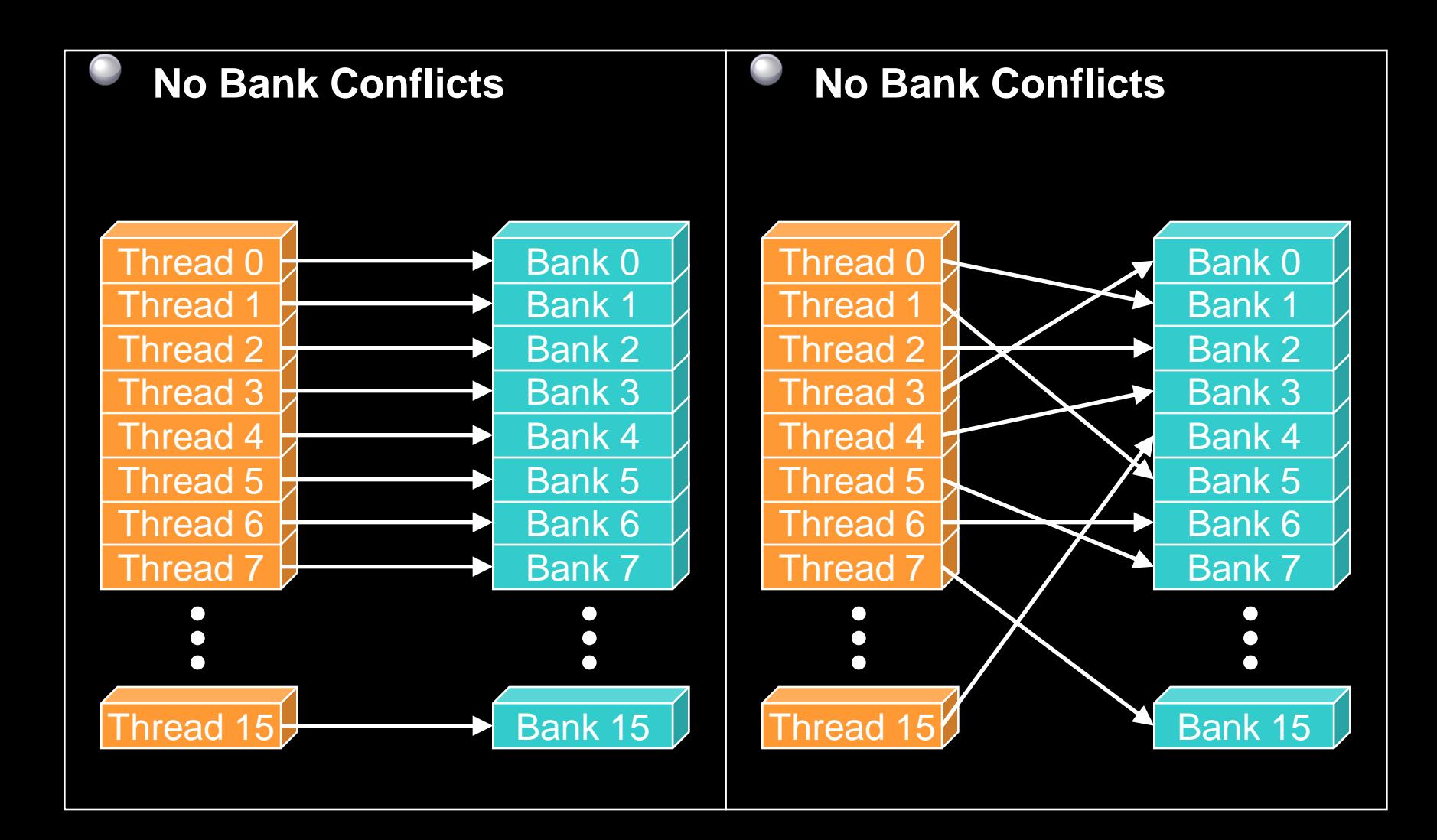

## **Bank Addressing Examples**

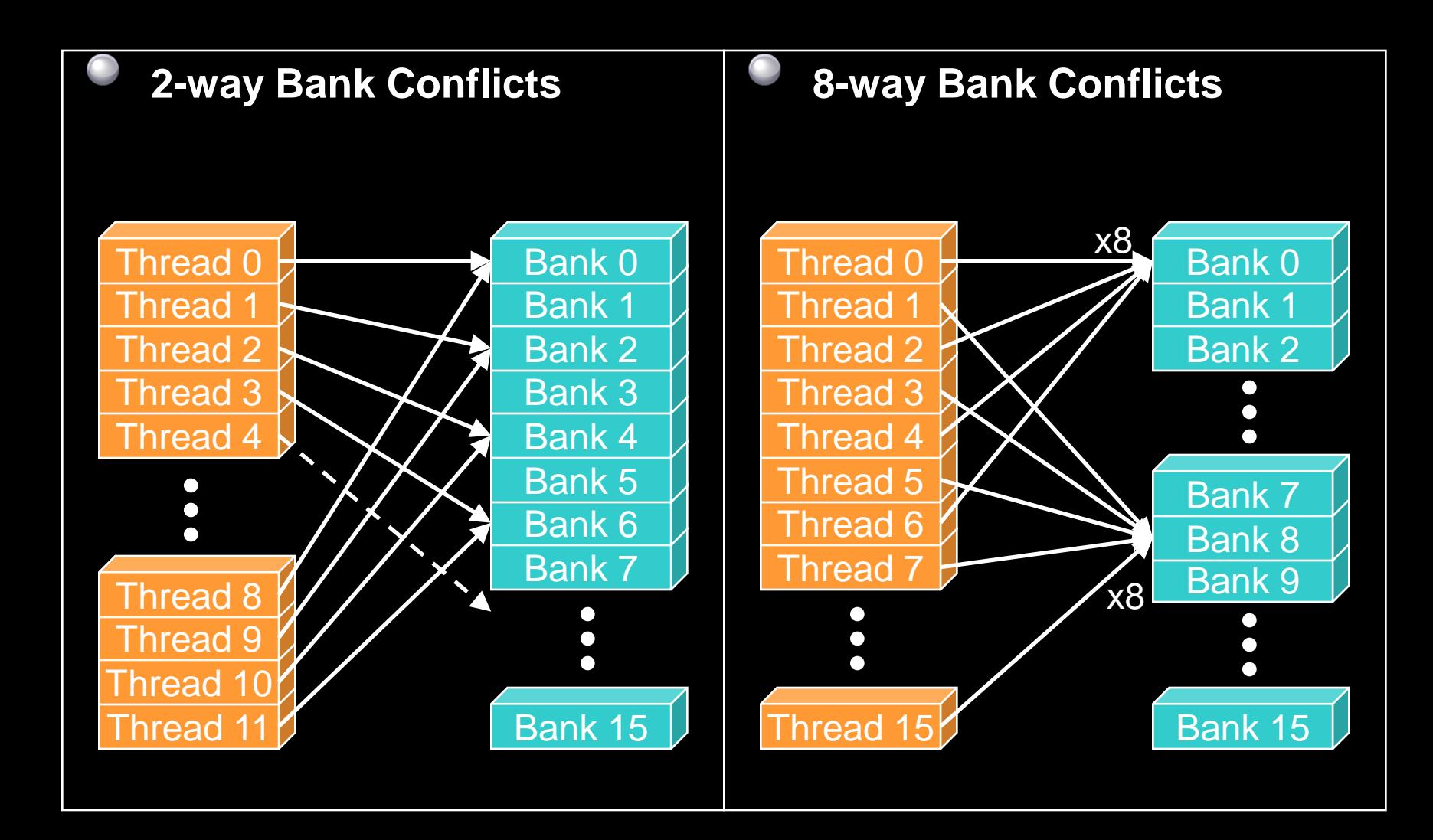

## **Trick to Assess Impact On Performance**

**Change all SMEM reads to the same value All broadcasts = no conflicts Will show how much performance could be improved by eliminating bank conflicts**

**The same doesn't work for SMEM writes So, replace SMEM array indices with threadIdx.x**

**Can also be done to the reads**

## **Additional "memories"**

- **texture and \_\_constant\_\_**
- **Read-only**
	- **Data resides in global memory**
- **Different read path:**
	- **includes specialized caches**

## **Constant Memory**

**Data stored in global memory, read through a constant-cache path**

- **\_\_constant\_\_ qualifier in declarations**
- **Can only be read by GPU kernels**
- **Limited to 64KB**
- **To be used when all threads in a warp read the same address**
	- **Serializes otherwise**
	- **Throughput:** 
		- **32 bits per warp per clock per multiprocessor**

# **CONTROL FLOW DIVERGENCE**

### **Control Flow**

**Instructions are issued per 32 threads (warp)**

- **Divergent branches:**
	- **Threads within a single warp take different paths if-else, ...**
	- **Different execution paths within a warp are serialized**

**Different warps can execute different code with no impact on performance**

### **Control Flow**

**Avoid diverging within a warp Example with divergence: if (threadIdx.x > 2) {...} else {...} Branch granularity < warp size Example without divergence: if (threadIdx.x / WARP\_SIZE > 2) {...} else {...} Branch granularity is a whole multiple of warp size**

### **Example: Divergent Iteration**

**{**

**}**

**\_\_global\_\_ void per\_thread\_sum(int \*indices, float \*data, float \*sums)**

```
...
// number of loop iterations is data
// dependent
for(int j=indices[i];j<indices[i+1]; j++)
{
  sum += data[j];
}
sums[i] = sum;
```
## **Iteration Divergence**

**A single thread can drag a whole warp with it for a long time**

**Know your data patterns**

**If data is unpredictable, try to flatten peaks by letting threads work on multiple data items**

# **OCCUPANCY**

# **Reminder: Thread Scheduling**

### **SM implements zero-overhead warp scheduling**

- **At any time, only one of the warps is executed by SM \***
- **Warps whose next instruction has its inputs ready for consumption are eligible for execution**
- **Eligible Warps are selected for execution on a prioritized scheduling policy**

**All threads in a warp execute the same instruction when selected**

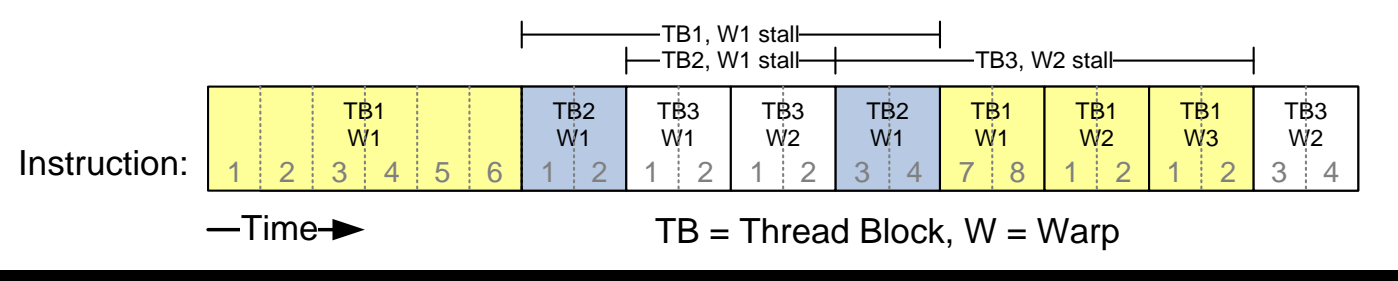

## **Thread Scheduling**

**What happens if all warps are stalled? No instruction issued → performance lost** 

**Most common reason for stalling? Waiting on global memory**

**If your code reads global memory every couple of instructions**

**You should try to maximize occupancy**

**What determines occupancy?**

**Register usage per thread & shared memory per thread block**

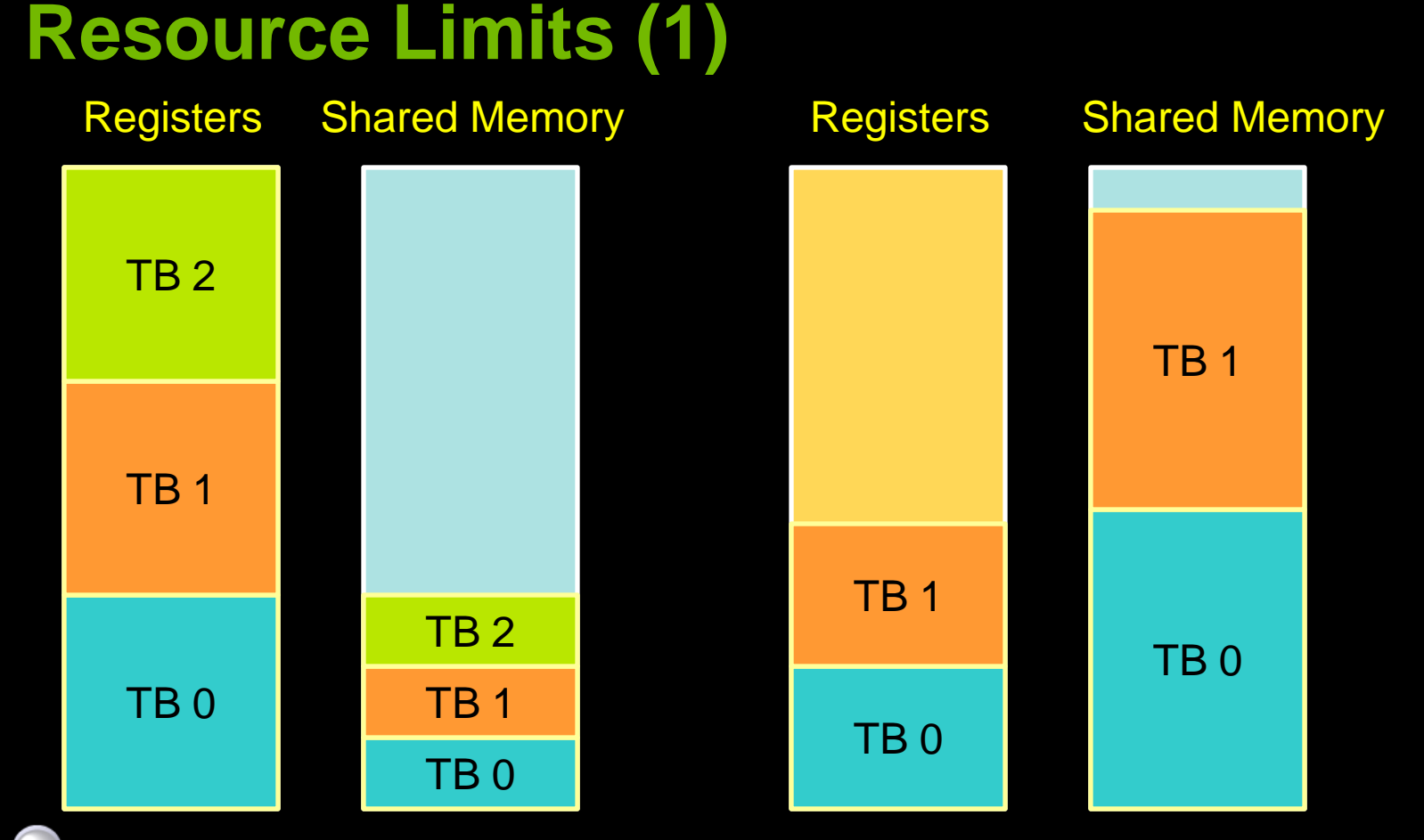

**Pool of registers and shared memory per SM**

**Each thread block grabs registers & shared memory**

**If one or the other is fully utilized -> no more thread blocks**

## **Resource Limits (2)**

**Can only have 8 thread blocks per SM If they're too small, can't fill up the SM Need 128 threads / TB (gt200), 192 thread/ TB (gf100)**

**Higher occupancy has diminishing returns for hiding latency**

## **Hiding Latency with more threads**

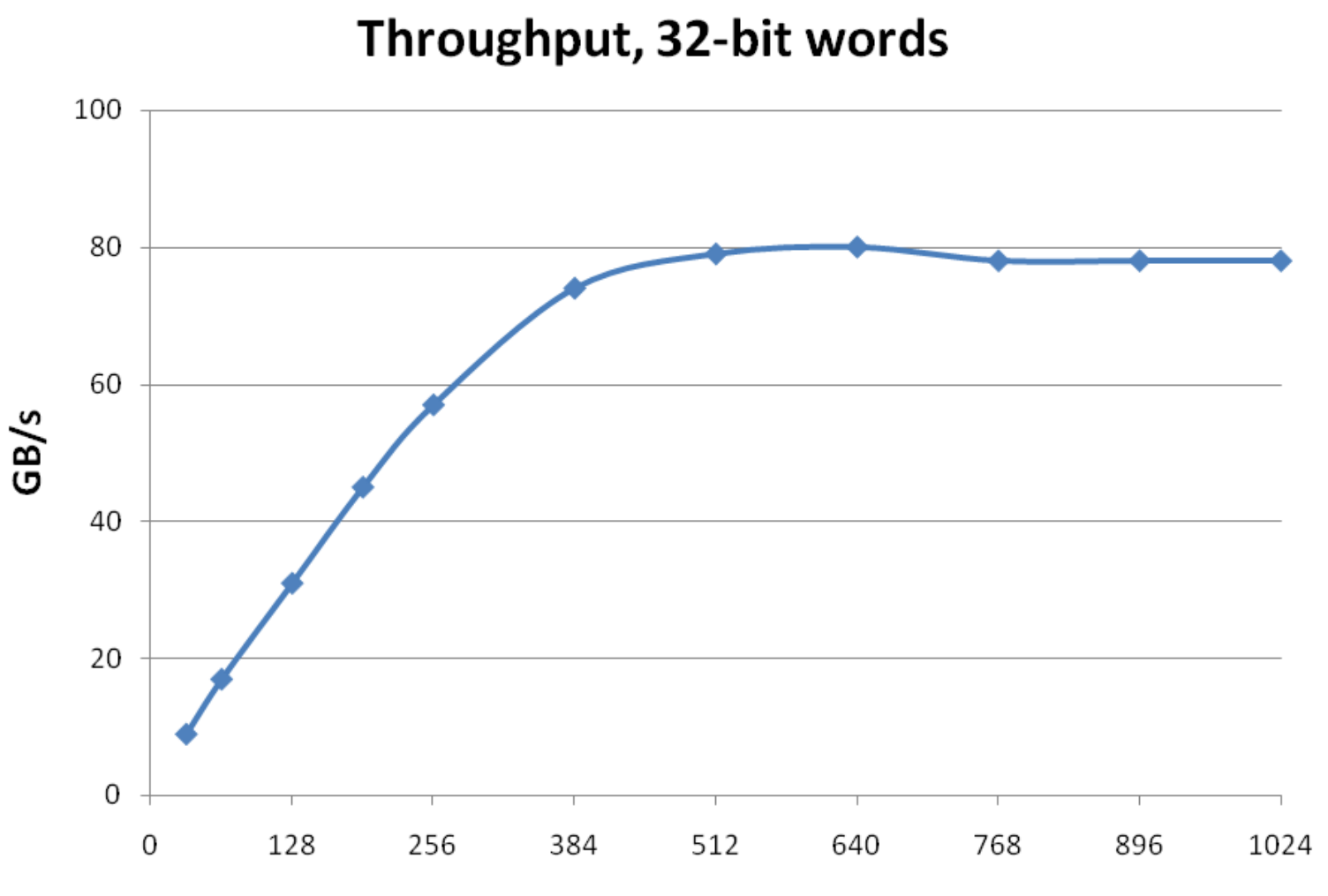

**Threads Per Multiprocessor** 

## **How do you know what you're using?**

**Use nvcc -Xptxas –v to get register and shared memory usage**

**Plug those numbers into CUDA Occupancy Calculator**

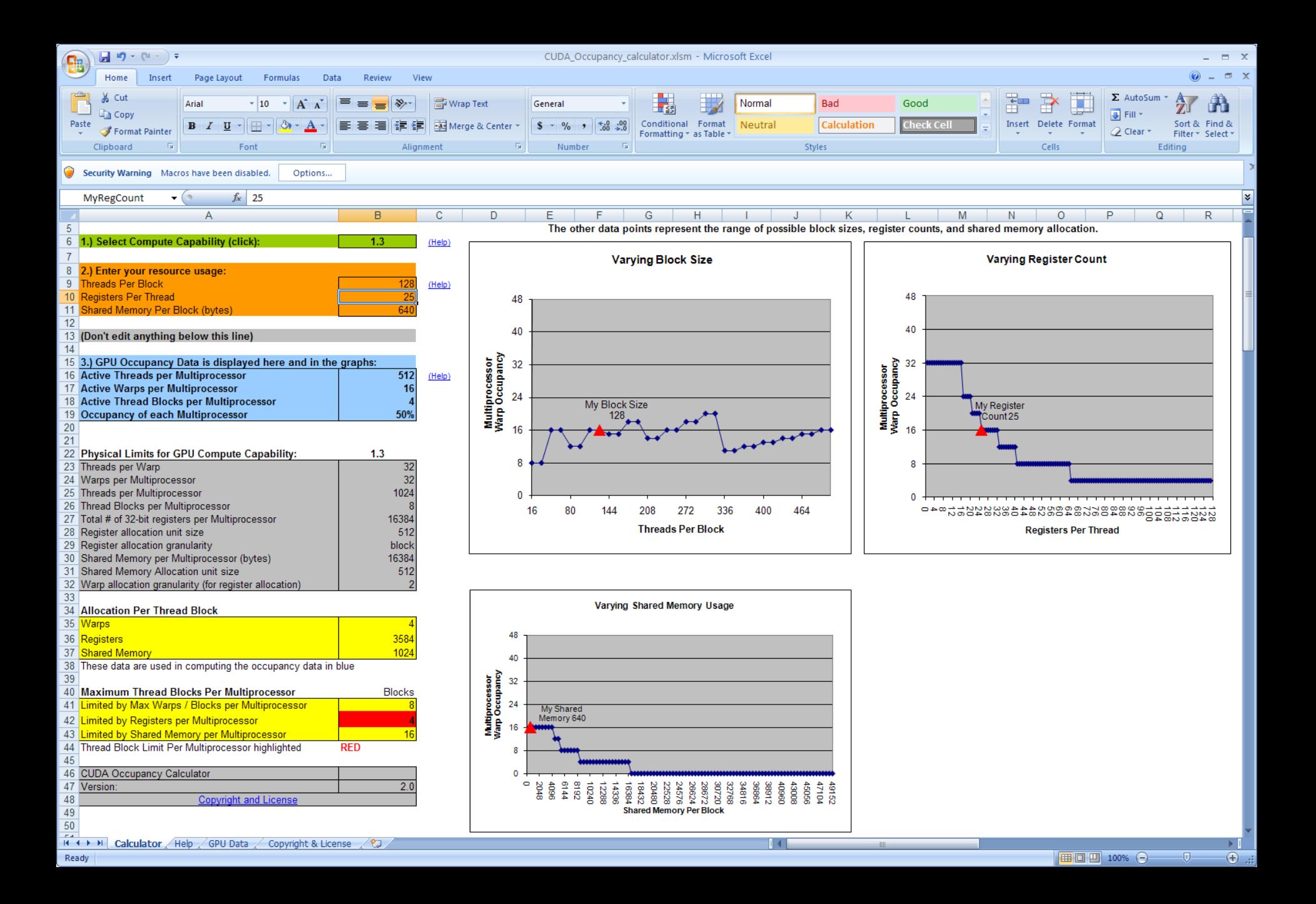

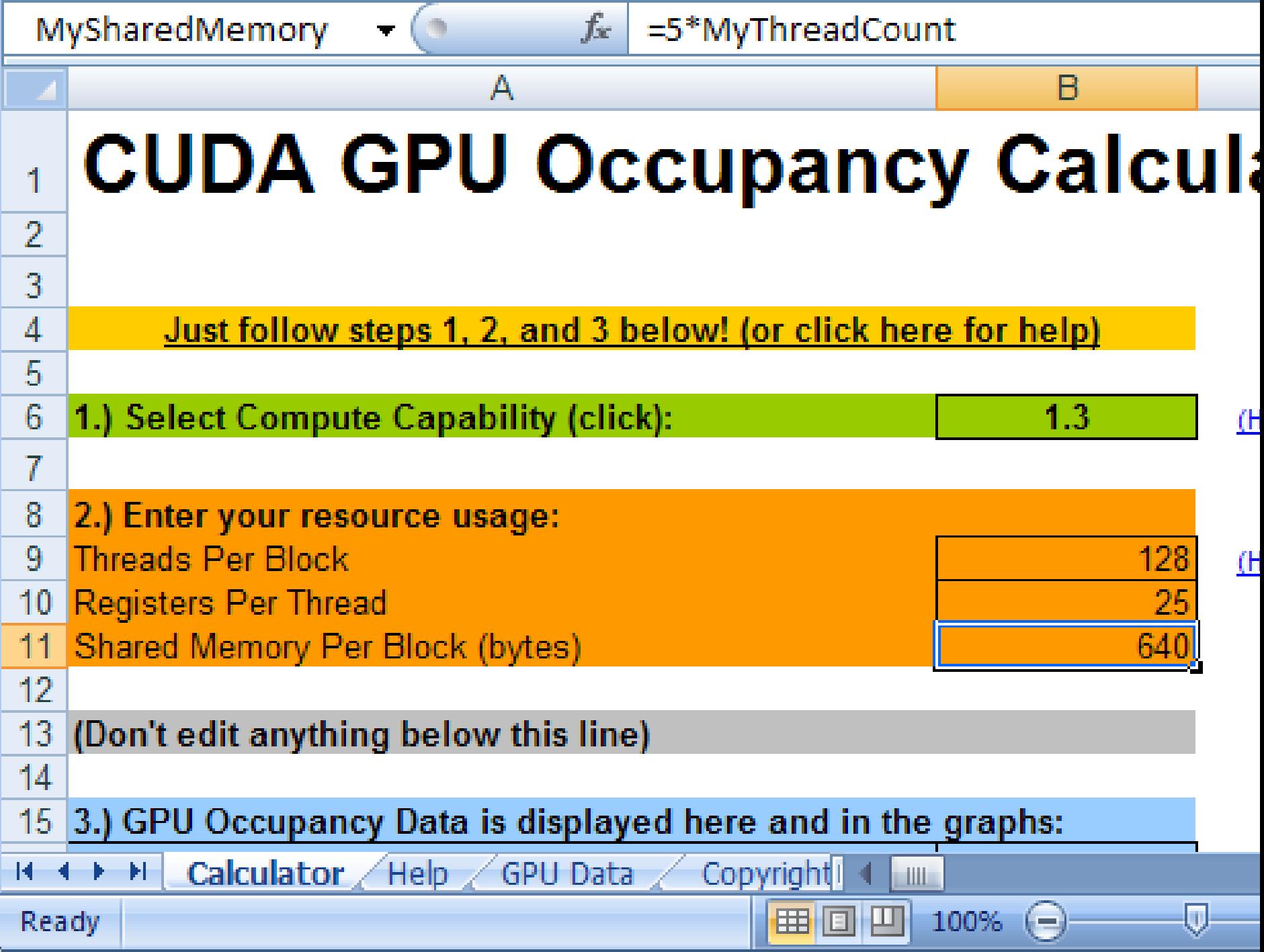

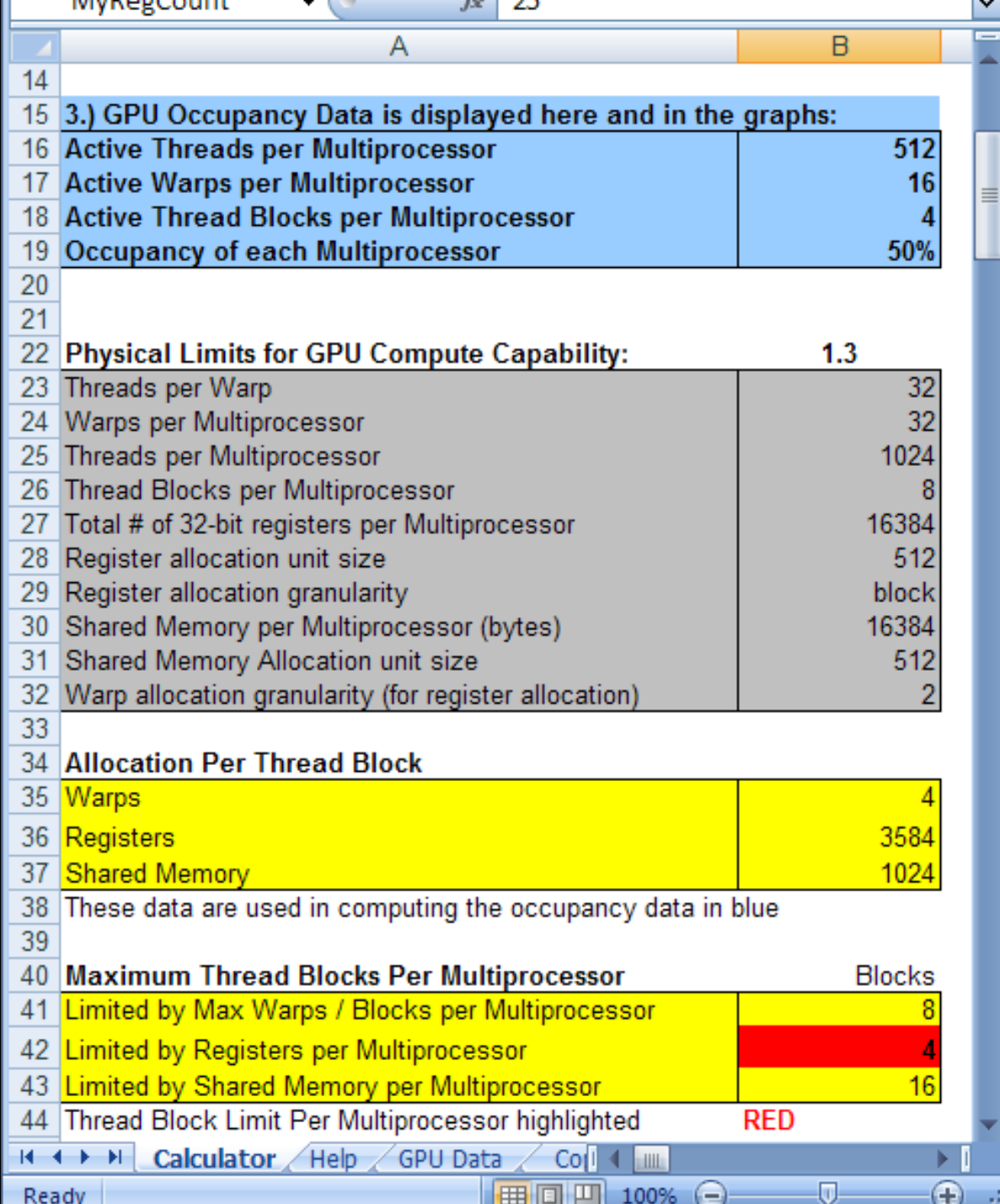

. .

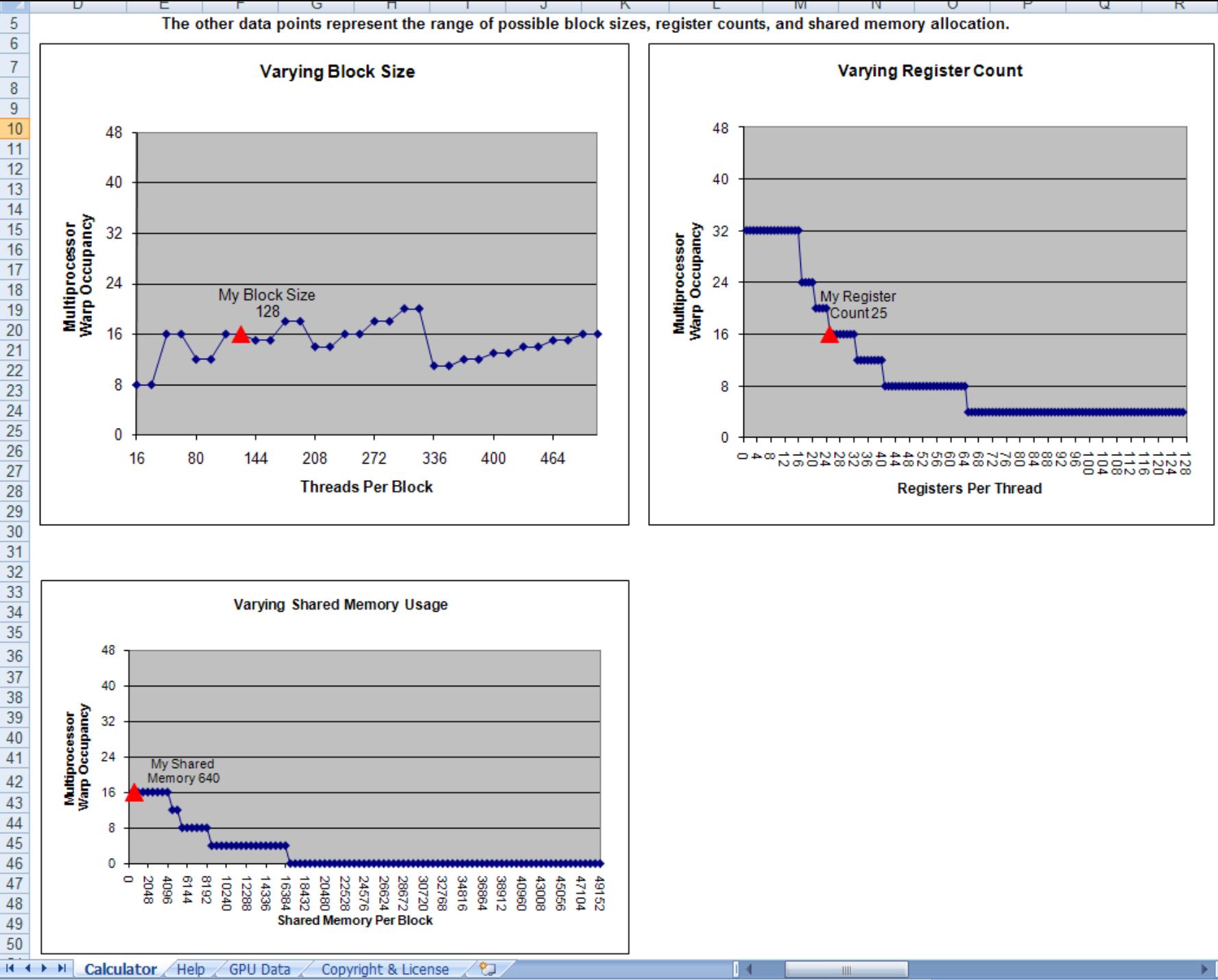

 $\sqrt{2}$  $\overline{1}$ 

## **How to influence how many registers you use**

**Pass option –maxrregcount=X to nvcc**

**This isn't magic, won't get occupancy for free**

**Use this very carefully when you are right on the edge**

# **KERNEL LAUNCH OVERHEAD**

## **Kernel Launch Overhead**

## **Kernel launches aren't free**

- **A null kernel launch will take non-trivial time**
- **Actual number changes with HW generations and driver software, so I can't give you one number**
- **Independent kernel launches are cheaper than dependent kernel launches**
	- **Dependent launch: Some readback to the cpu**
- **If you are launching lots of small grids you will lose substantial performance due to this effect**

### **Kernel Launch Overheads**

**If you are reading back data to the cpu for control decisions, consider doing it on the GPU** 

**Even though the GPU is slow at serial tasks, can do surprising amounts of work before you used up kernel launch overhead**

## **Performance Considerations**

**Measure, measure, then measure some more!**

- **Once you identify bottlenecks, apply judicious tuning**
	- **What is most important depends on your program**
	- **You'll often have a series of bottlenecks, where each optimization gives a smaller boost than expected**

## **Questions?**

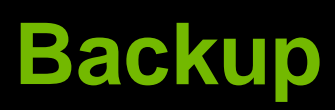

## **Shared Memory**

- **Uses:**
	- **Inter-thread communication within a block**
		- **Cache data to reduce global memory accesses**
	- **Use it to avoid non-coalesced access**
- **Organization:**
	- **16 banks, 32-bit wide banks (Tesla)**
	- **32 banks, 32-bit wide banks (Fermi)**
	- **Successive 32-bit words belong to different banks**
- **Performance:**
	- **32 bits per bank per 2 clocks per multiprocessor**
		- **smem accesses are per 16-threads (half-warp)**
	- **serialization: if** *n* **threads (out of 16) access the same bank,** *n* **accesses are executed serially**
	- $\bigcirc$ **broadcast:** *n* **threads access the same word in one fetch**

## **Example: Averaging Peaks**

```
__global__ void per_thread_sum(...)
{
  while(!done)
  {
    for(int j=indices[i];
  j<min(indices[i+1],indices[i]+MAX_ITER);
        j++)
    {...}
  }
}
```